### **Kurzbeschreibung**

Mit dem am Parallelport (Steckverbinder X6) zu betreibenden USB-Adapter steht der Nutzung eines Massenspeichers am LLC2 nichts mehr im Wege. Die erforderliche USB-Baugruppe "VDIP-1" oder "VDIP-2" ermöglicht in Verbindung mit geeigneter Software den Zugriff (Laden und Speichern) auf die auf einem USB-Stick oder gar einer externen USB-Festplatte enthaltenen Dateien.

#### **VINCULUM**

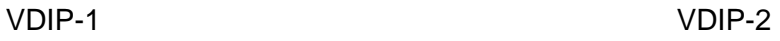

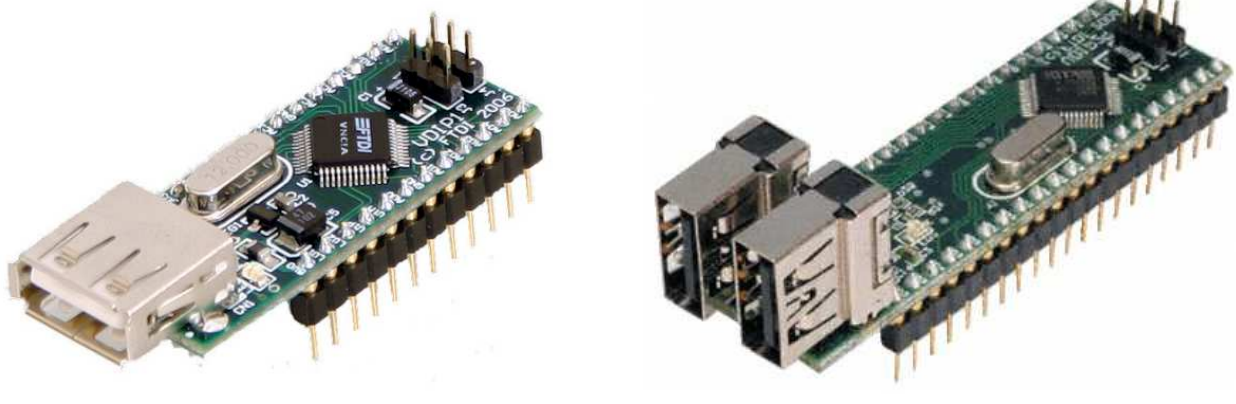

Foto: aus Originaldokumentation des Herstellers

Detaillierte Infos dazu gibt es auf der WEB-Site des Herstellers: http://www.ftdichip.com/

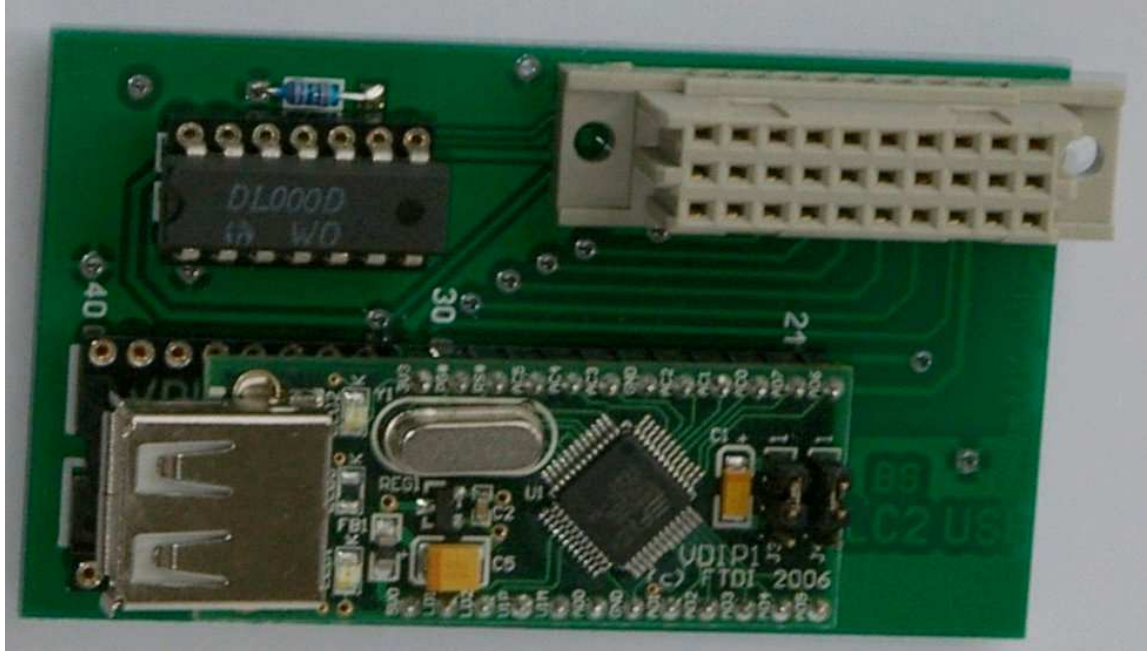

### Fertig aufgebauter USB-Adapter:

Foto: W. Harwardt

### **Aufbauhinweise**

- 1x VDIP1 oder VDIP2
- 1x DL 000
- 1x 47k
- 1x Federleiste 3X10 gerade (z.B. Reichelt: FL C3 30 G13)
- 1x Präzisionsfassung DIL-40 (für VDIP1 genügt auch DIL-24)
- 1x Präzisionsfassung DIL-14 (bei Bedarf)

Der Aufbau ist unkritisch. Der USB-Adapter sitzt mit seiner Unterkante auf der Grundplatine auf. Damit hat das Ganze eine größere Stabilität. Die 30pol. Buchsenleiste wird bis zum Anschlag auf die Platine gesteckt. Es ist darauf zu achten, dass der Stecker nicht verdreht aufgesetzt wird (ggf. mit Gegenstück probieren!) Ein Bestückungsplan erübrigt sich durch den Aufdruck. Dieser ist für das VDIP1 auf der Seite der "Kerbe" leider um eine Rastereinheit zu lang geraten. Wird das VDIP1 verwendet, so ist es bündig an den Pins 20/21 einzusetzen. Je nach verwendetem VDIP sind die Löt-Brücken auf der Leiterseite zu setzen bzw. einen Leiterzug auf der BS zu unterbrechen:

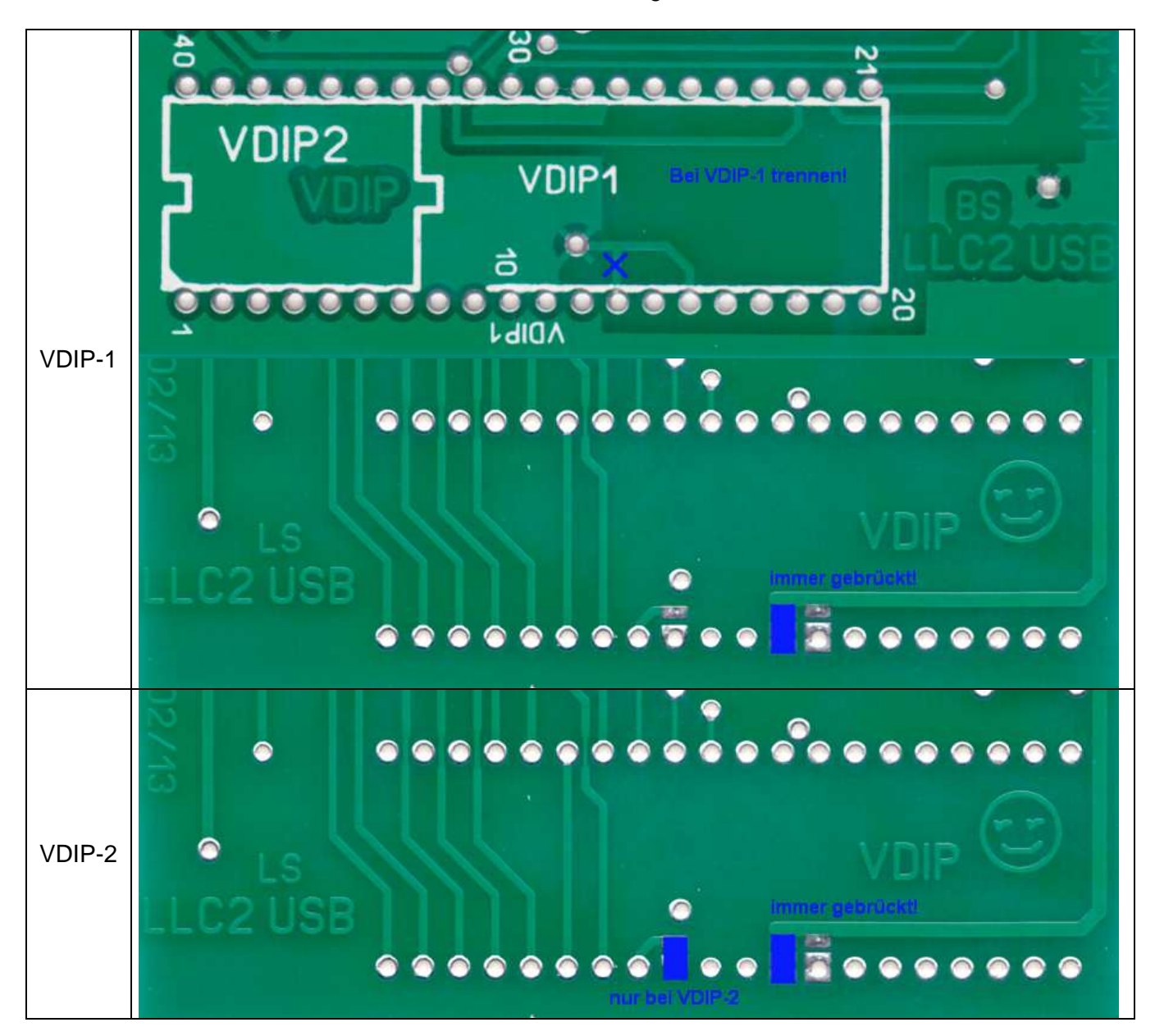

### **Schaltplan**

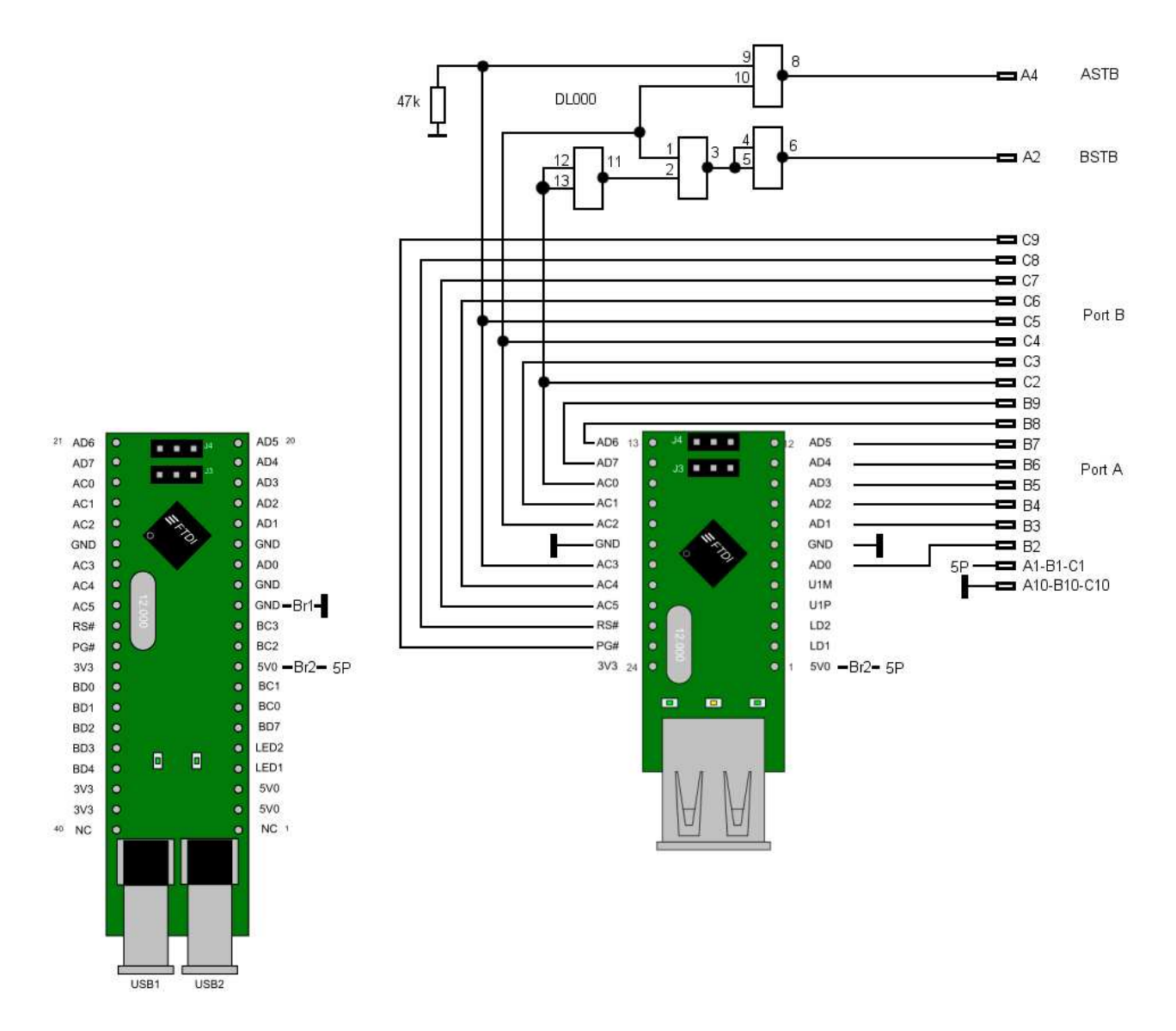

### **Jumperstellungen auf dem VDIP:**

Die VDIPS haben jeweils zwei Jumper. Analog anderer gleichartiger Anwendungen (z. B. beim KC85 Modul M052) sind diese wie folgt zu stecken:

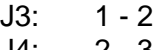

### **Technische Infos**

- Das Modul nutzt PIO2 des LLC und belegt dessen IO-Adressen \$E4...\$E7 komplett.
- Diese USB-Schnittstelle ist (nur) für den Anschluss eines Massenspeichers (USB-Stick oder ext. Festplatte) ausgelegt. Wird ein VPDI2 eingesetzt, so ist dessen rechte USB-Buchse zu verwenden.
- Das Dateisystem auf dem Massenspeicher kann FAT16 oder FAT32 sein.
- Es werden nur kurze Dateinamen (MSDOS 8+3) unterstützt.
- Wichtig für den Zugriff auf den USB-Stick ist, dass sich darauf die Firmware "Ftrfb.ftd" befindet. Sie ist unter http://llc2.jimdo.com/download/software/usb/ zu finden und soll als erste Datei am PC aufgespielt werden.
- Den Umgang mit den Daten organisiert das Programm "DVU" (siehe gesonderte Beschreibung von Ralph Hänsel).

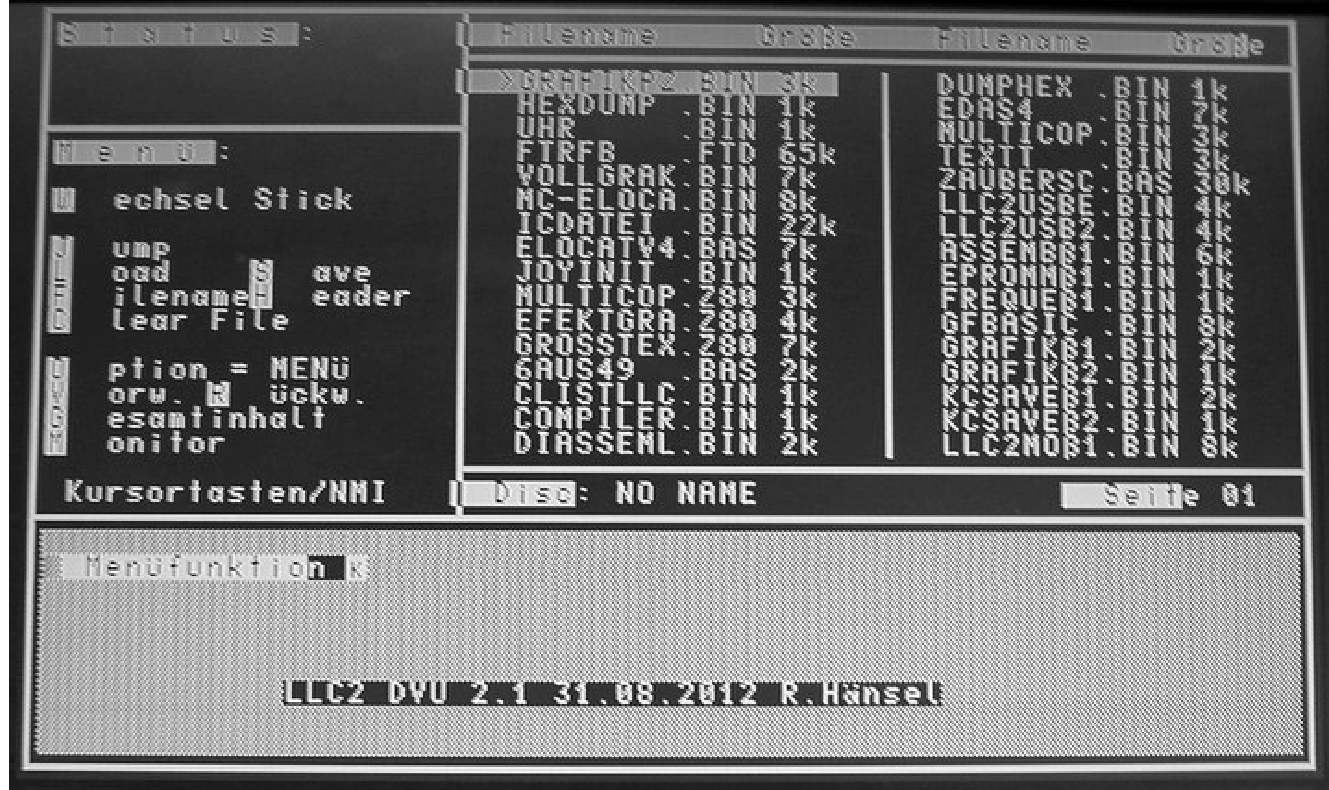

Bildschirmfoto: M. Krüger

Erstellt von: RolfWeidlich@web.de Stand: 22.04.2013